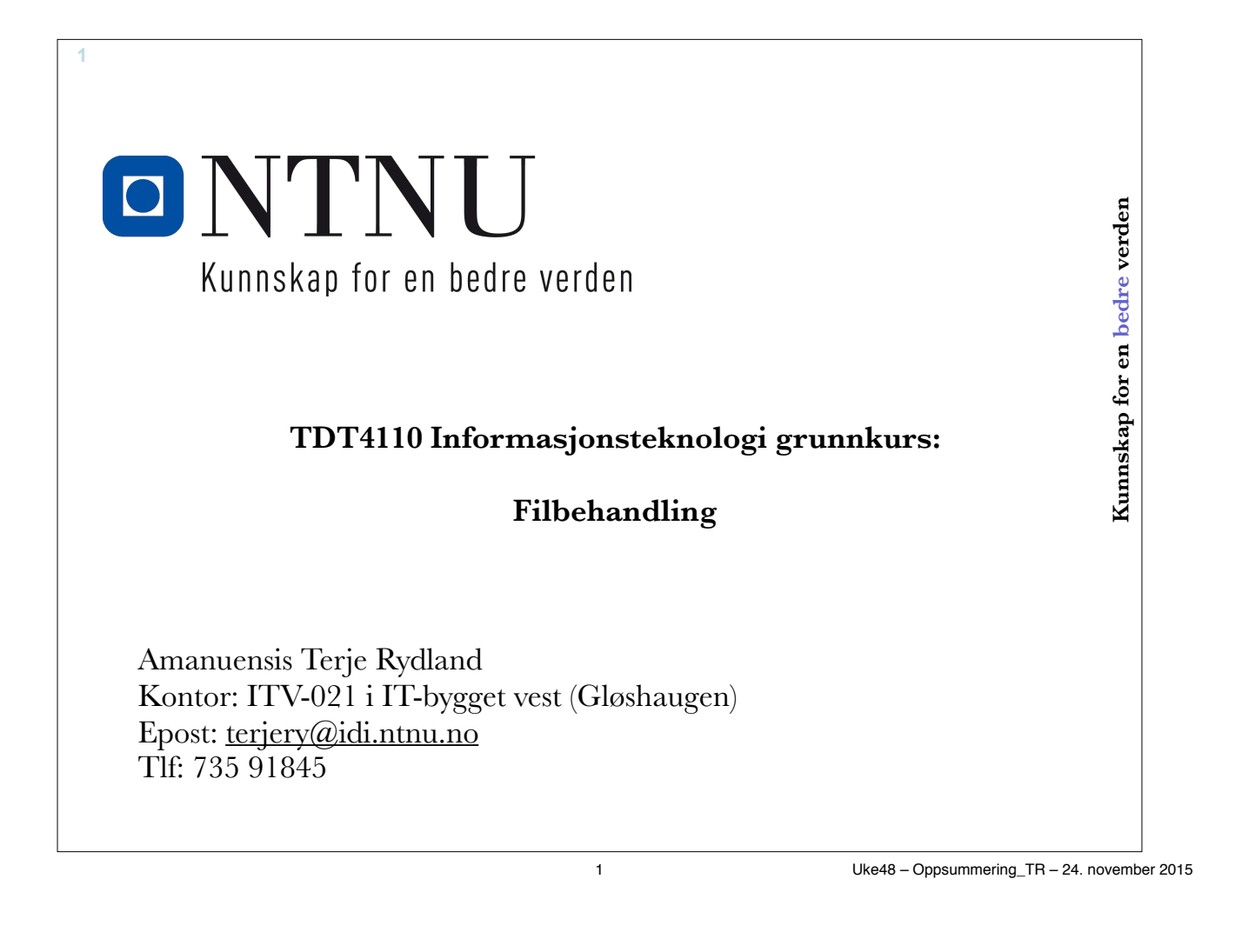

# **Binærfiler versus tekstfiler**

### • **Ulemper** med **tekstfiler**

**2**

- Oversetting til/fra tekstlig form
- Tar (vanligvis) større plass
	- **Tallet 348** tar 2 byte (int16), **teksten '348'** tar 6 byte (2 byte pr. tegn)
	- **Tallet 348.934** tar 8 byte (double), **teksten '348.934'** tar 14 byte

### • **Fordeler** med **tekstfiler**

- Kan lese innholdet (så lenge filen er liten)
- Standardisert, kan utveksle data mellom programmer
- Kan skrive inn nytt eller endret innhold i en teksteditor

## **• Vi skal se på behandling av tekstfiler**

# **Innlasting av matriser**

• load <filnavn>

**3**

- Henter data fra fil <filnavn> til variabel <filnavn>
- $\langle \text{variable}\rangle = \text{load}(\langle \text{filnavn}\rangle)$ 
	- Henter inn data fra fil til oppgitt variabel
- type <filnavn>
	- Skriver ut innholdet i filen

|  | 5           |
|--|-------------|
|  |             |
|  |             |
|  | 5<br>5<br>5 |
|  |             |
|  | 5           |
|  |             |
|  |             |

**ONTNU** 

3 Uke48 – Oppsummering\_TR – 24. november 2015

| vaerStat.m                                                                                                    |                                                                                                    |  |
|----------------------------------------------------------------------------------------------------|----------------------------------------------------------------------------------------------------|--|
| function $\lceil$ snittT, maxT, minT $\rceil$ = vaerStat( filnavn )<br>% Leser inn værdata, finner snitt-, min- og maxtemp<br>vaerData = $load(filmavn)$ ; %4 kolonner                                                                                               |                                                                                                    |  |
| $snittT = mean(vaerData(:, 4));$<br>minT<br>$= min(vaerData(:, 4));$<br>maxT<br>$= max(vaerData(:, 4));$<br>end<br>>> [Te Mi Ma] = vaerStat('voll sept 2011.txt')<br>$Te =$<br>11.789999999999999<br>Mi =<br>8.100000000000000<br>$Ma =$<br>16.800000000000001<br>>> | $\bigcirc$ $\bigcirc$ $\mathbb{F}$ voll_sept_2011.txt<br>1 9 2011 12.4<br>2 9 2011 13.1<br>3 9 2011 14.5<br>4 9 2011 16.8<br>5 9 2011 15.5<br>6 9 2011 14.7<br>7 9 2011 14.1<br>8 9 2011 11.2<br>9 9 2011 10.7<br>10 9 2011 9.5<br>11 9 2011 14.1<br>12 9 2011 14.3<br>13 9 2011 12.3<br>14 9 2011 10.6<br>15 9 2011 8.5<br>16 9 2011 8.1<br>17 9 2011 11.2<br>18 9 2011 10.4<br>19 9 2011 11.3<br>20 9 2011 9.5<br>21 9 2011 10.1<br>22 9 2011 8.5<br>23 9 2011 10.0<br>24 9 2011 10.3<br>25 9 2011 10.7<br>26 9 2011 10.7<br>27 9 2011 9.0<br>28 9 2011 11.4<br>29 9 2011 16.1<br>30 9 2011 14.1 |  |

**ONTNU** 4 Uke48 – Oppsummering\_TR – 24. november 2015

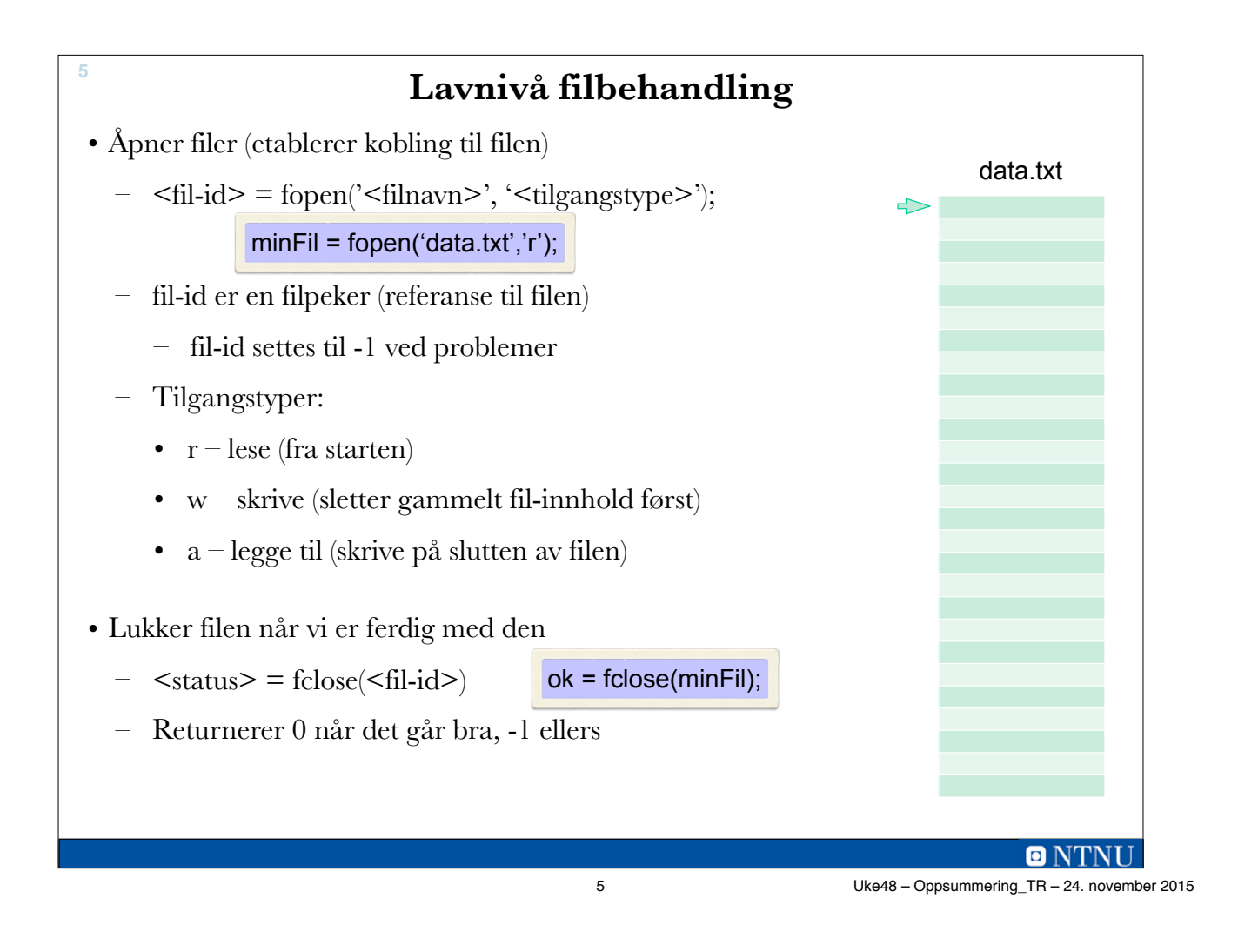

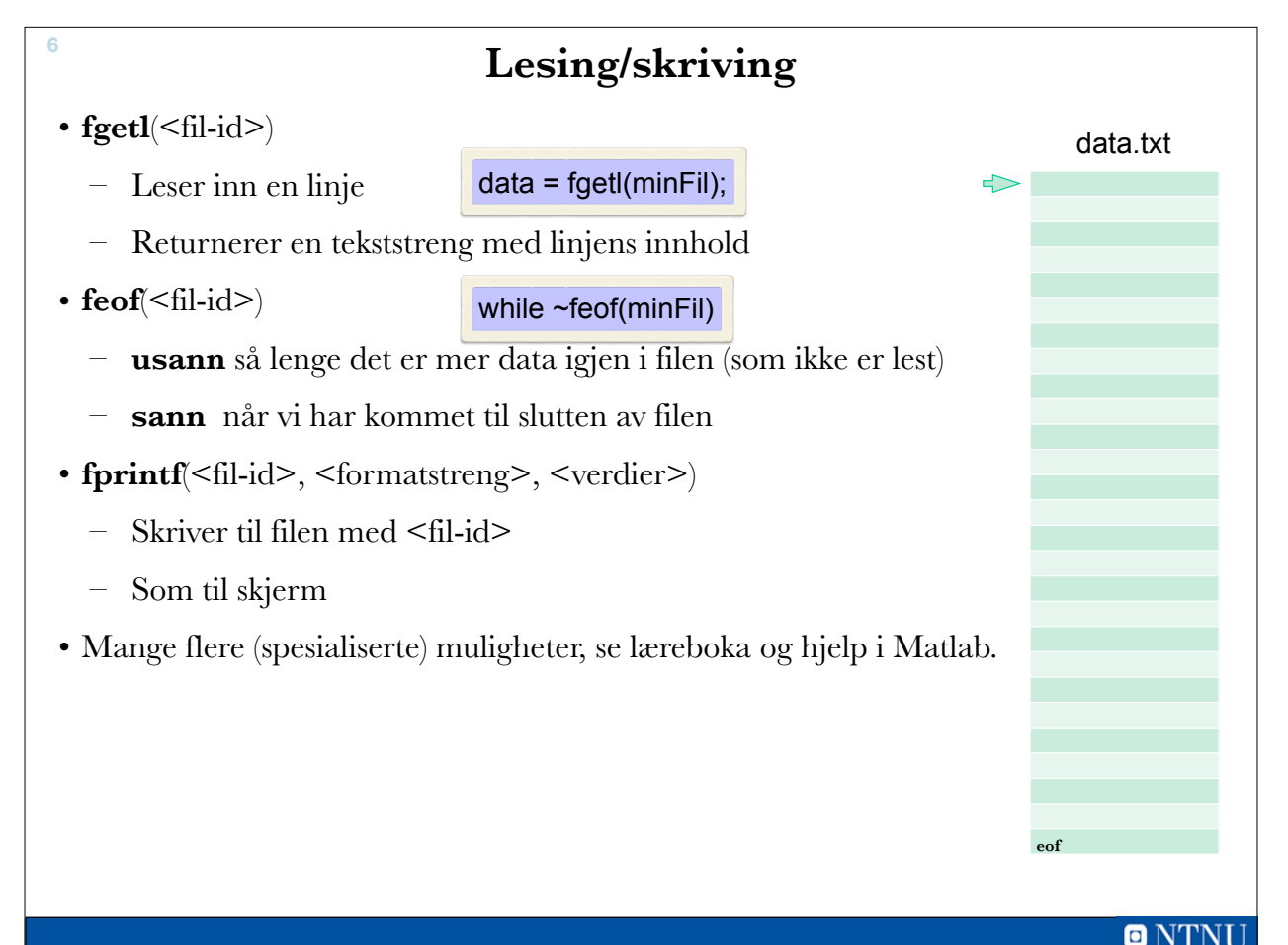

6 Uke48 – Oppsummering\_TR – 24. november 2015

## **lesAndebyFil.m**

**7**

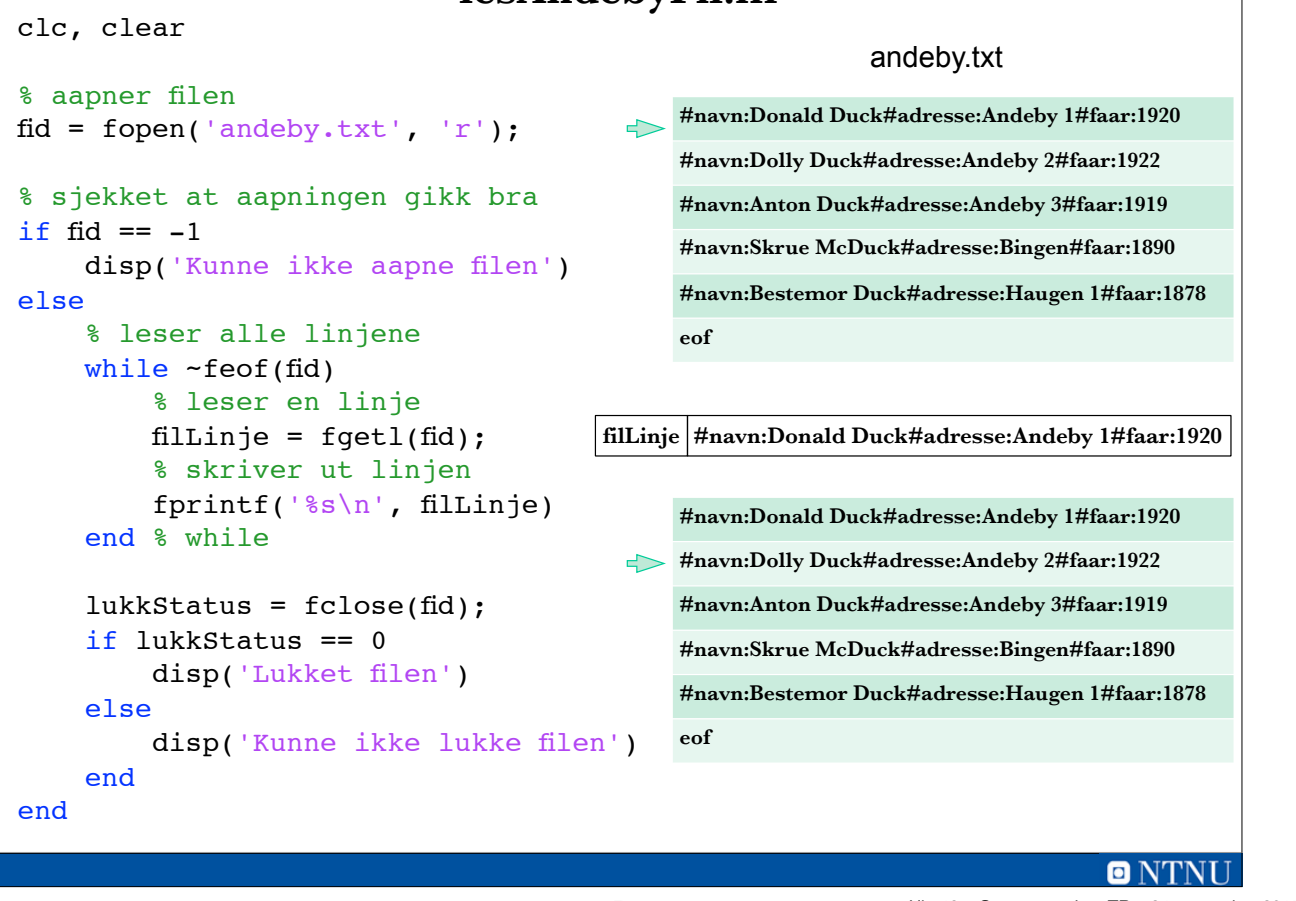

7 Uke48 – Oppsummering\_TR – 24. november 2015

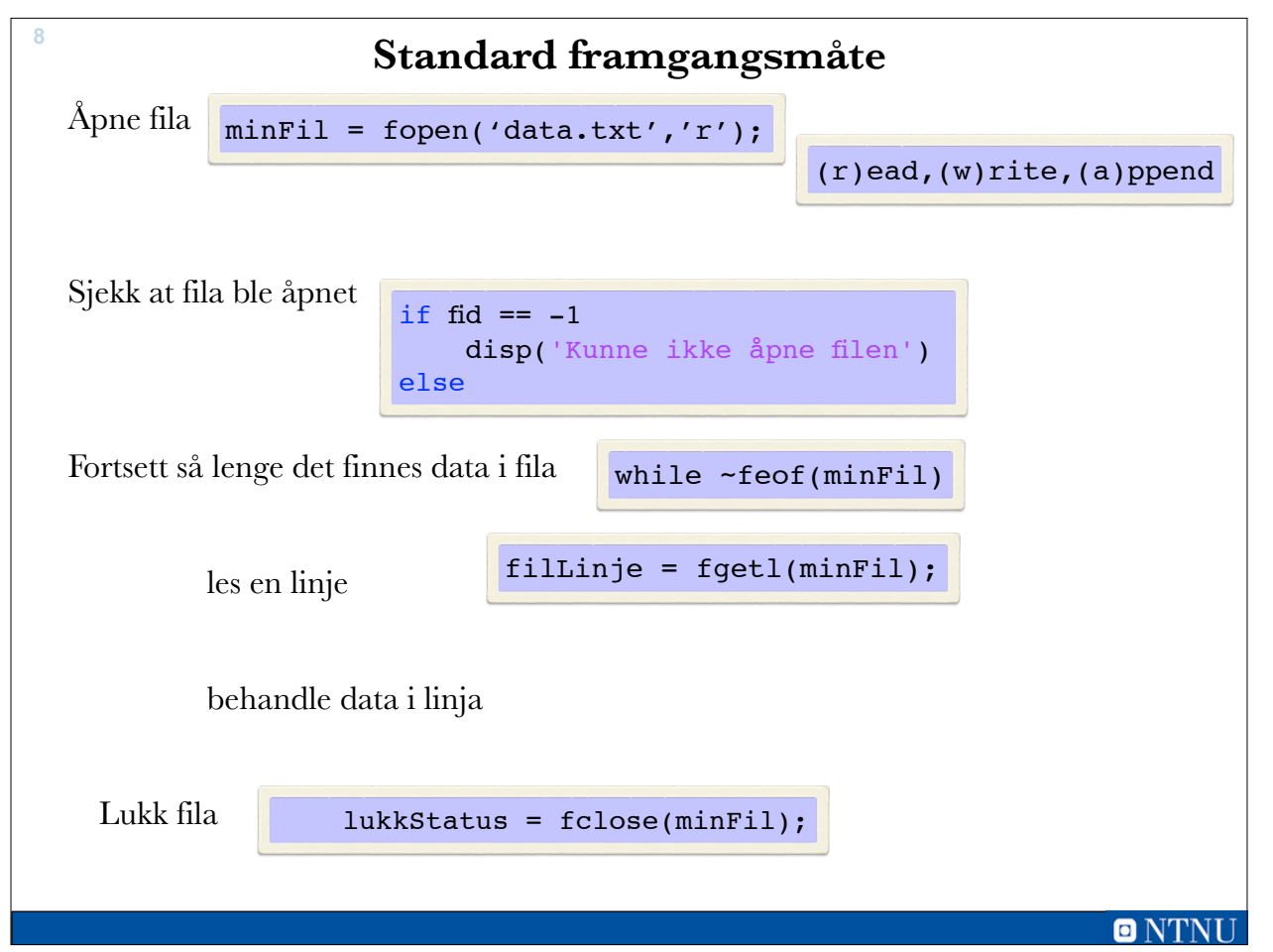

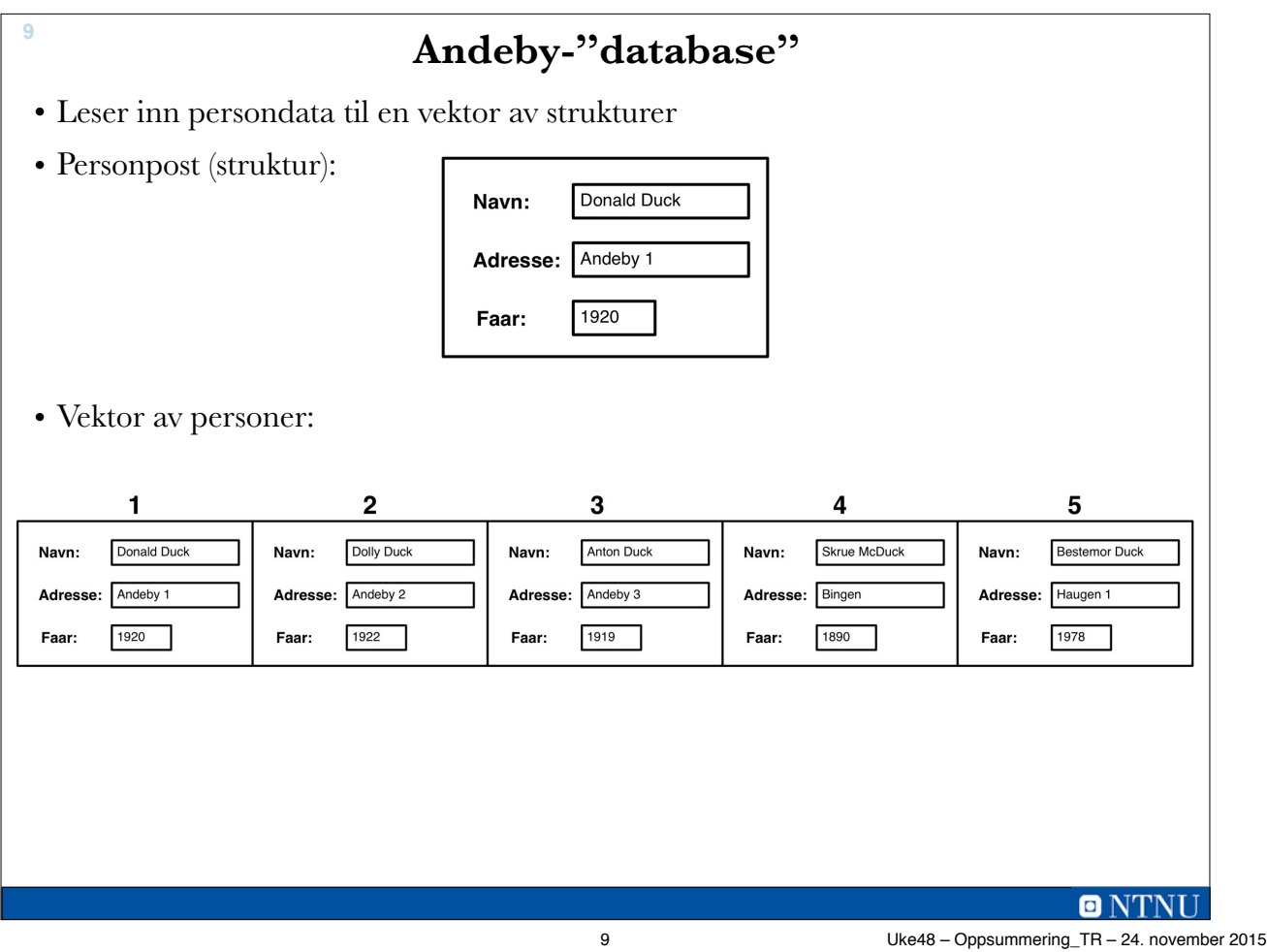

```
10
                               lesAndeby.m
function data = lesAndeby % leser persondata fra fil til vektor
    fid = fopen('andeby.txt', 'r'); % aapner filen
    if fid == -1 % sjekket at aapningen gikk bra
       exit('Feil i lesAndeby: Kunne ikke aapne filen')
    else
       personNr = 1; % indeks i vektoren med personposter
      while ~feof(fid) % leser alle linjene
         filLinje = fgetl(fid); % leser en linje
          % finner #-ene
                                     filLinje #navn:Donald Duck#adresse:Andeby 1#faar:1920
          navnStart = 1;
          adresseStart = strfind(filLinje, '#adresse:');
         faarStart= strfind(filLinje, '#faar:');
          linjeLengde = length(filLinje); % finner linjelengden
          % plukker ut data
         data(personNr).navn = filLinje(7:adresseStart-1);
         data(personNr).adresse = filLinje(adresseStart+9:faarStart-1);
         data(personNr).faar = str2num( filLinje(faarStart+6:linjeLengde) );
          personNr = personNr + 1; % neste personnr
     end % while
     lukkStatus = fclose(fid);
     if lukkStatus == 0
         disp('Lukket filen')
     else
         disp('Kunne ikke lukke filen')
     end
end
                                                                         ONTNU
```
**Kjøreeksempel <sup>11</sup>** >> dataVektor = lesAndeby; Lukket filen >> dataVektor(1)  $ans =$ navn: 'Donald Duck'<br>adresse: 'Andeby 1' faar: 1920 >> dataVektor(5).navn  $ans =$ Bestemor Duck >> **ONTNU** 11 Uke48 – Oppsummering\_TR – 24. november 2015

**Å legge til en person**

- Lager funksjon som registrerer ny Andeby-person
- Tar person-post som inn-parameter
- Åpner filen for å legge til  $(a)$
- Lager tekstlinje ut fra person-posten
- Skriver tekstlinje til fil
	- $-$  fprintf(fid,  $\frac{6}{\sqrt{5}}$ );
- Lukker filen

**12**

**ONTNU** 

## **regAndebyKarakter.m**

**13**

```
function regAndebyKarakter(karakter)
     % tar inn karakter og legger til i datafilen
     % Format er struct med 'navn', 'adresse' og 'faar'-felter
    fid = fopen('andeby.txt', 'a'); % åpner filen for tillegg av data
     if fid == -1 % sjekket at åpningen gikk bra
         exit('Feil i regAndeby: Kunne ikke åpne filen')
     else
        % setter sammen en linje
         linje = ['#navn:' karakter.navn];
         linje = [linje '#adresse:' karakter.adresse];
         linje = [linje '#faar:' num2str(karakter.faar) ];
         fprintf(fid, '%s\n', linje);
     end
     % lukker filer
     lukkStatus = fclose(fid);
     if lukkStatus == 0
        disp('Lukket filen')
     else
        disp('Kunne ikke lukke filen')
     end
end % function
                                                                        ONTNU
```
**Kjøreeksempel <sup>14</sup>**  $\gg$  p.navn =  $'$ Guffen';  $\gg$  p.adresse = 'Haugen 1';  $>> pر.faar = 1895;$ >> regAndebyKarakter(p) Lukket filen >> lesAndebyFil #navn:Donald Duck#adresse:Andeby 1#faar:1920 #navn:Dolly Duck#adresse:Andeby 2#faar:1922 #navn:Anton Duck#adresse:Andeby 3#faar:1919 #navn:Skrue McDuck#adresse:Bingen#faar:1890 #navn:Bestemor Duck#adresse:Haugen 1#faar:1878 #navn:Guffen#adresse:Haugen 1#faar:1895 Lukket filen >>

13 Uke48 – Oppsummering\_TR – 24. november 2015